### **Adobe Photoshop 2022 Free Download**

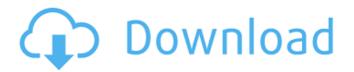

#### Adobe Photoshop 2022 Crack Free [Win/Mac] (Final 2022)

1: Background Eraser The Background Eraser tool is designed to remove any background from an image. It lets you know how much space is left when the background is removed. The tool can also be used to remove shapes of objects in an image. While the tool does not have any filters, it is designed to blend with other layers in Photoshop and can be a handy tool when removing a background for any reason. 2: Foreground Eraser The Foreground Eraser tool is similar to the Background Eraser but on the other side, which removes any foreground in an image. This tool works in a similar fashion as the Background Eraser, but is used to remove a color from an image, which is typically done when removing a color background or foreground from an image. The Foreground Eraser can be handy for replacing a color that does not blend well with other colors on the image, such as reds in green trees or a yellow background that makes the greens appear dull. 3: Color Range The Color Range tool is used to remove sections of an image that are the same color. When you select the tool, the image appears in a rainbow like palette, with each color band representing a range of colors. After the image is loaded, you can select a color band, then drag and drop it onto the image. You can even drag a color band from a different image onto a new image. This tool can be very useful for removing areas of a photo that are the same color, such as a man walking through a crowd or a blue truck. 4: Gradient Map The Gradient Map tool is a simple way to create a linear gradient on any of the editing palette's background. Once a gradient is created, the gradient is used to quickly remove the background of an image. To use the tool, simply select the Background, Gradient (or Color) or Gradient Fill in the menu. Then click the Gradient Map button to create a gradient that can be dragged and dropped onto an image. The gradient appears in a palette, which can be moved up and down, horizontally, and even rotated. If you do not like a gradient, simply click again and try another one. The gradient you create can be used to remove a background in your image. Even if it is not a perfect match, you can try it to see if it works. 5

# Adobe Photoshop 2022 With License Key Download PC/Windows [2022-Latest]

40+ Photoshop tutorials for beginners and veterans to learn Photoshop. We show you how to use Photoshop in the most efficient and practical way to get the job done. This Photoshop tutorial will help you learn the basic workflow in Photoshop, including a brief introduction to the interface. 1. Open up Photoshop and Create a New Document (Layer) 2. Create a New Image (Layer) 3. Load an Image 4. Resize an Image 5. Rotate and Flip an Image 6. Adjust the Opacity and Blending

Modes 7. Reset the Background Color 8. Move an Object 9. Transform an Object 10. Select an Object 11. Cut, Copy and Paste Objects 12. Use Layers and Masking to Make Edits 13. Change Image Type 14. Use Hand Tool and Brush Tool to Make Edits 15. Move, Transform and Resize Layer Groups 16. Repeat Patterns 17. Cut Layer and Create New Layer Group 18. Free Transform Layers 19. Edit an Image 20. Adjust an Image Color 21. Adjust and Sharpen an Image 22. Create a Vector Drawing 23. Add Text to an Image 24. Create and Export a PDF 25. Edit and Save a PDF 26. Add a Watermark to an Image 27. Add a Watermark to a PDF 28. Adjust Shadow and Highlight Colors 29. Cut a Path 30. Rectangle, Ellipse and Polygon Tools 31. Rotate and Resize a Path 32. Create a Free Transform Path 33. Transform a Path 34. Edit and Save a Path 35. Create and Adjust a Gradient 36. Blend Together Colors 37. Apply a Color Overlay 38. Customize a Gradient 39. Create a Gradient Mesh 40. Change Shape and Color 41. Fill a Shapes 42. Create an Eraser 43. Freeze Layers 44. Create a Gradient Mask 45. Combine Shapes 46. Gaussian Blur an Image 47. Sharpen an Image 48. Create a Crop 49. Rotate a Crop 50. 388ed7b0c7

2/4

### **Adobe Photoshop 2022 License Key For Windows**

just aren't interested in good design; they want to be the next hot thing, so they are buying a lot of little things that work, if they could find a company that made a decent product that they could share with friends, buy for themselves, etc, then they would. The other half of customers that want to buy because they have to, and not because they want to. You'll find the second half of customers mostly made by boutique manufacturers or enterprising electronics companies that really get into the hobby themselves to make a name for themselves. When you look at the majority of the products on offer, you'll find that most of the obvious engineering, engineering ethics, manufacturing and materials used has been researched by the company in-house, and in many cases designed and developed by them. You also find that boutique manufacturers go to a lot of lengths to ensure they are as unique as they can be, which means they tend to either produce something that nobody else is offering or they'll have a product that nobody else has. That is where the attraction of manufacturers like Regal, Tandy, and Monoprice kicks in, because you are getting a product from a company that does their own research, has a long-term interest in what they are producing, and isn't looking to fade away and make a guick buck while they are lucky enough to still be in business. Don't get me wrong, I'm not saying that these big manufacturers don't have a part to play in the field, but these boutique manufacturers are what people are after when they are buying their first monitor. What are the limitations of 144Hz? Higher refresh rate is always going to be beneficial, what would the critical difference be? Do the 120/144Hz monitors differ in anything? to be honest, the OSD is the ONLY place we would want an overclocking option. i don't know about you, but if i'm buying an expensive monitor that i'm going to be using day in and day out for a while, i'd really, really like to be able to push it a bit farther. otherwise, it's just a waste of money. As for why you don't see it in the world of gaming displays, frankly, i've not paid much attention to it at all. i can only assume that most gaming companies don't care about the occasional bit of extra performance that may or may not be perceptible to the consumer. What are the limitations

## What's New In Adobe Photoshop 2022?

% Generated by roxygen2: do not edit by hand % Please edit documentation in R/scale color.R ame{scale color gradient} \alias{scale color gradient} \title{Gradient Colorscale} \usage{ scale color gradient( ..., low = NULL, mid = NULL, high = NULL, na.value = NULL, name = NULL, guide = "guide color" ) } \arguments{ \item{...} {colors or colorscales to scale (must be the same length as the colors.arg).} \item{low}{Color from the low end of the colorscale.} \item{mid}{Color in the center of the colorscale.} \item{high}{Color from the high end of the colorscale.} \item{na.value}{if not NA, value to use when an end color is not defined.} \item{name} {overrides the 'name' attribute if it is set (in such a case the old 'name' is ignored).} \item{quide}{quide for color ranges. \code{quide color} scales colorranges and quides using colors, \code{guide colourbar} scales using colorbar colormaps, \code{guide tile} scales using tile maps. You must create and update these objects first.} } \description{ Color or colorranges can be scaled using color scales. The 'colorscale' argument to \code{\link{scale bar}} is equivalent to the 'colors' argument. Example using a custom color scale with 10 colors: \dontrun{ ggplot(mtcars) + aes(cyl, wt) + scale color gradient( low = "red", mid = "yellow", high = "green", colorscale = color scale(10) ) + theme minimal() } } \examples{ ggplot(MASS::adply(iris, 1, boxplot)) + scale\_color\_gradient( low =

### **System Requirements:**

This is a Windows Vista Ultimate/Home 32 bit machine, and it runs on Windows 7 Ultimate. So don't say we don't know our audience. The game will run in 1024x768 and 640x480. You will not be able to run it at high resolutions, it's all about the animation framerate. This is a game for the hardcore, for those who have the patience to learn how to play this game. If you don't have patience, you'll be frustrated. You need a video card that can handle

https://madeinamericabest.com/wp-content/uploads/2022/07/jordwha-1.pdf

http://johnsonproductionstudios.com/?p=18729

https://www.terbeke.be/fr/system/files/webform/cv/Photoshop-2021-Version-2243.pdf

https://richonline.club/upload/files/2022/07/YVJOEcY9fSrRjEqYpFrT\_05\_c05a150c4a3770a6153bcf 25ca75d07b\_file.pdf

https://alamaal.net/blog/index.php?entryid=49090

http://www.theoldgeneralstorehwy27.com/adobe-photoshop-cc-3/

https://ccptwo.com/?p=22266

https://cosplaygoals.com/upload/files/2022/07/k6l8Hnt45RwiRJmJMpmg\_05\_c05a150c4a3770a615 3bcf25ca75d07b\_file.pdf

https://bbv-web1.de/wirfuerboh\_brett/advert/photoshop-cc-2015-version-18-hack-patch-lifetime-activation-code/

https://rodillobicicleta.net/adobe-photoshop-2021-version-22-0-0-keygen/

http://emforma.cm-amadora.pt/blog/index.php?entryid=5039

https://soulattorney.com/adobe-photoshop-2022-version-23-1-1-patch-full-version-download/

http://humuun.edu.mn/blog/index.php?entryid=18403

https://theblinkapp.com/adobe-photoshop-2022-version-23-1-free-pc-windows-2022-latest/

https://iwasacrookedlawyer.com/uncategorized/adobe-photoshop-cc-2019-version-20-keygen-exeactivator-free-for-pc-2022-new/

https://sissycrush.com/upload/files/2022/07/2yX2VQXaDLrPp3imeDsM\_05\_c05a150c4a3770a6153bcf25ca75d07b file.pdf

http://maili.demoe.cn:112/upload/files/2022/07/tP8LAuZAx6QwQpiQmx24\_05\_0fc88c67e565a0cd 833b91bd76fe0067\_file.pdf

http://imagesmagazinelr.com/?p=3071

 $\frac{http://www.skyhave.com/upload/files/2022/07/lmHctytrDyrfG17HlGLe\_05\_c05a150c4a3770a6153}{bcf25ca75d07b\_file.pdf}$ 

http://co-creacion.mx/comparte/blog/index.php?entrvid=3039

https://alamaal.net/blog/index.php?entryid=49089

https://networny-social.s3.amazonaws.com/upload/files/2022/07/u4VD7cnVJFDsuHs2x619\_05\_0fc 88c67e565a0cd833b91bd76fe0067\_file.pdf

https://learningyourbaby.com/wp-

content/uploads/2022/07/Adobe Photoshop 2022 Version 2302.pdf

http://www.khybersales.com/2022/07/05/adobe-photoshop-cc-2014-keygen-exe-registration-code-free-download-pc-windows/

http://www.thegcbb.com/2022/photoshop-cs4-hacked-free-download-mac-win-latest-2022/

https://pesasamerica.org/blog/index.php?entryid=5174

http://concourse-pharmacv.com/?p=15227

https://library.sonoma.edu/system/files/webform/adobe-photoshop-cc-2019.pdf

https://videomoocs.com/blog/index.php?entryid=5060

https://agesic.academy/blog/index.php?entryid=6769